## **On the complexity of computing determinants**

Erich Kaltofen North Carolina State University www.kaltofen.net

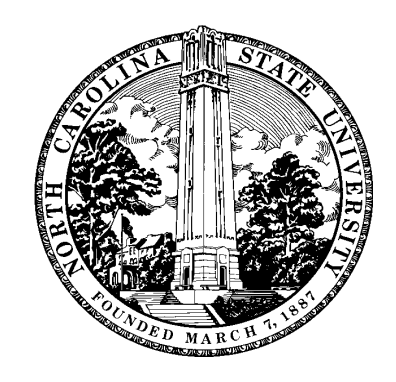

## **Overview**

1. Second beginning:

Faster bit complexity without Strassen matrix multiplication

- 2. First beginning: Determinant computation without division
- 3. New speed-ups: the use of blocking With Gilles Villard (middle)

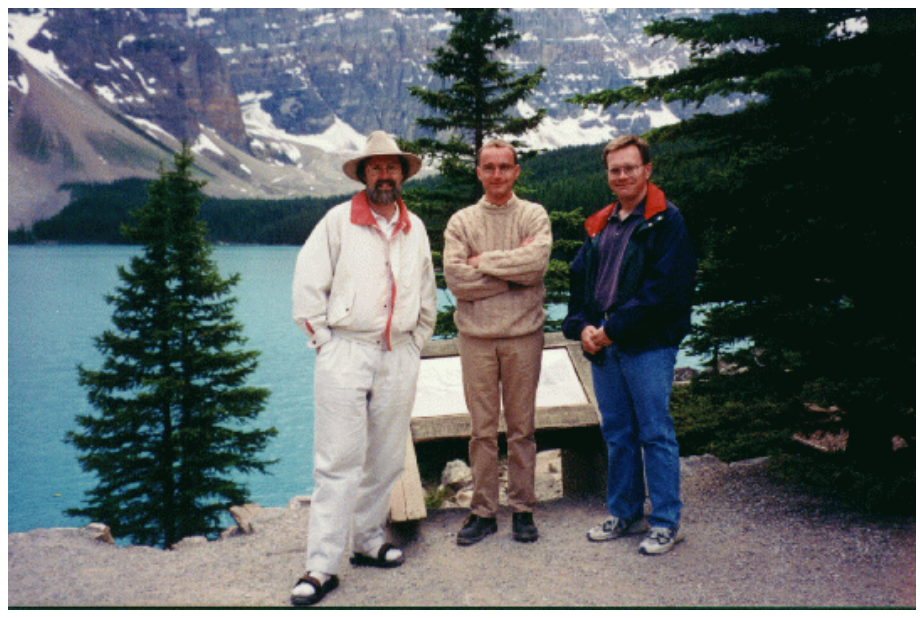

**Matrix determinant definition** 

$$
\det(Y) = \det(\begin{bmatrix} y_{1,1} & \cdots & y_{1,n} \\ y_{2,1} & \cdots & y_{2,n} \\ \vdots & & \vdots \\ y_{n,1} & \cdots & y_{n,n} \end{bmatrix}) = \sum_{\sigma \in S_n} \left( sign(\sigma) \prod_{i=1}^n y_{i,\sigma(i)} \right),
$$
  
where  $y_{i,j}$  are from an *arbitrary commutative ring*,  
and  $S_n$  is the set of all permutations on  $\{1, 2, \ldots, n\}.$ 

Interesting rings: Z,  $\mathbb{K}[x_1,\ldots,x_n], \mathbb{K}[x]/(x^n)$ 

### 1. Bit complexity of linear algebra problems

Strassen's [1969] *O n*  $\int_0^1$ 2:81 ar algebra problems<br>
) matrix multiplication algorithm  $\overline{Bi}$ <br>ass  $\frac{1}{2}$  $\begin{array}{c}\n 1 \\
 -\n \end{array}$  $(59)$  (  $\frac{m}{s}$ )

1. Bit complexity of linear algebra problems  
\nStrassen's [1969] 
$$
O(n^{2.81})
$$
 matrix multiplication algorithm  
\n $m_1 \leftarrow (a_{1,2} - a_{2,2})(b_{2,1} - b_{2,2})$   
\n $m_2 \leftarrow (a_{1,1} + a_{2,2})(b_{1,1} + b_{2,2})$   
\n $m_3 \leftarrow (a_{1,1} - a_{2,1})(b_{1,1} + b_{1,2})$   
\n $m_4 \leftarrow (a_{1,1} + a_{1,2})b_{2,2})$   
\n $m_4 \leftarrow (a_{1,1} + a_{1,2})b_{2,2})$   
\n $|a_{1,1}b_{1,1} + a_{1,2}b_{2,1} = m_1 + m_2 - m_4 + m_6$   
\n $m_5 \leftarrow a_{1,1}(b_{1,2} - b_{2,2})$   
\n $|a_{1,1}b_{1,2} + a_{1,2}b_{2,2} = m_4 + m_5$   
\n $m_6 \leftarrow a_{2,2}(b_{2,1} - b_{1,1})$   
\n $|a_{2,1}b_{1,1} + a_{2,2}b_{2,1} = m_6 + m_7$   
\n $m_7 \leftarrow (a_{2,1} + a_{2,2})b_{1,1}$   
\n $|a_{2,1}b_{1,2} + a_{2,2}b_{2,2} = m_2 - m_3 + m_5 - m_7$ 

Problems reducible to matrix multiplication:

linear system solving [Bunch and Hopcroft 1974],... Coppersmith and Winograd [1990]: *O n*  $\ddot{H}$   $\ddot{H}$ 2:38 )

# Life after Strassen: bit complexity  $\frac{1}{1}$  $\frac{1}{1}$

Linear system solving  $x = A^{-1}b$  where  $A \in \mathbb{Z}^{n \times n}$  and  $b \in \mathbb{Z}^n$ :  $\epsilon$ Z  $\epsilon$ Z

With Strassen [McClellan 1973]:

Step 1: For prime numbers  $p_1, \ldots p_k$  Do sen [McClellan 1973]:<br> *r* prime numbers  $p_1, ..., p_k$  Do<br>
Solve  $Ax^{[j]} \equiv b \pmod{p_j}$  where  $x^{[j]} \in \mathbb{Z}/(p_j)$ Z =  $\overline{a}$ )  $\begin{bmatrix} j \end{bmatrix}$ 

Step 2: Chinese remainder  $x^{[1]}, \ldots, x^{[k]}$  to  $A\bar{x} \equiv b \pmod{p_1 \cdots p_k}$ )

Step 3: Recover denominators of *xi* by continued fractions of  $\bar{x_i}$  $p_1 \cdots p$  $\frac{\bar{x}_i}{1 \cdots}$ *k* : Step 3: Recover denominators of  $x_i$  by continued<br>Length of integers:  $k = (n \max\{\log ||A||, \log ||b||\}$  $\frac{m}{\equiv}$ b<br>||  $\begin{array}{c} \hline \mathbb{R} \end{array}$  $\frac{c}{+}$ 

 $\overline{a}$ )  $1 + o(1)$  $\begin{bmatrix} 1 \\ 1 \\ 1 \end{bmatrix}$ 

Length of integers:  $k = (n \max\{\log ||A||, \log ||b\$ <br>Bit complexity:  $n^{3.38} \max\{\log ||A||, \log ||b||\}$  $\begin{array}{c} \n \text{else} \n \end{array}$  $\begin{array}{c} \n \text{else} \n \end{array}$  $1+o(1)$ 

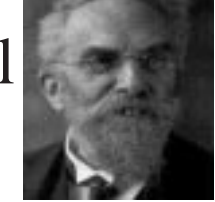

With Hensel lifting [Moenck and Carter 1979]:

Step 1: For  $j = 0, 1, \ldots, k$  and a prime  $p$  Do el<br>
Compute  $\overline{x}^{[j]} = x^{[0]} + px^{[1]} + \cdots + p^{j}x^{[j]} \equiv x \pmod{p^{j+1}}$  $\mathbf{r} \ \mathbf{j} = 0, 1, \dots, k \text{ and } k$ <br>Compute  $\bar{x}^{[j]} = x^{[0]} +$ <br>1.a.  $b^{[j]} = \frac{b - A\bar{x}^{[j-1]}}{k!}$  $\begin{aligned} \text{time } p \text{ Do} \\ \frac{1}{2} + \dots + p^j x^{[j]} &\equiv x \pmod{p} \\ b - (A\bar{x}^{[j-2]} + A p^{j-1} x^{[j-1]}) \end{aligned}$ 

r 
$$
j = 0, 1, ..., k
$$
 and a prime *p* Do  
Compute  $\bar{x}^{[j]} = x^{[0]} + px^{[1]} + ... + p^{j}x^{[j]} \equiv x \pmod{p}$   
1.a.  $b^{[j]} = \frac{b - A\bar{x}^{[j-1]}}{p^{j}} = \frac{b - (A\bar{x}^{[j-2]} + Ap^{j-1}x^{[j-1]})}{p^{j}}$ 

1.b.  $x^{[j]} \equiv A^{-1}b^{[j]} \pmod{p}$  reusing  $A^{-1} \mod p$ 

Step 3: Recover denominators of  $x_i$  by continued fractions of  $\frac{x}{x_i}$  $\frac{1}{2}$ [ $k$ ] *i*  $\frac{\bar{x}^{[k]}_i}{p^k}.$ 

With classical matrix arithmetic: Step 3: Recover denominators of  $x_i$  by continued fractions of  $\frac{\bar{x}_i^{[k]}}{p^k}$ .<br>With classical matrix arithmetic:<br>Bit complexity of  $1.a:n(n \max\{\log ||A||, ||b||\})^{1+o(1)} + n^2(\log ||A||)^{1+o(1)}$ Bit complexity of  $1.a:n(n \max\{\log ||A||, ||b||\})^{1+o(1)} + n^2(\log ||A||)^{1+o(1)}$ <br>Total bit complexity:  $(n^3 \max\{\log ||A||, \log ||b||\})^{1+o(1)}$ 

### Bit complexity of the determinant

Wiedemann's [1986] determinant algorithm Bit complexity of the de<br>Wiedemann's [1986] de<br>For  $u, v \in \mathbb{K}^n$  and  $A \in \mathbb{K}^n$ เ<mark>p</mark><br>าa<br>∈  $\frac{h}{\epsilon}$  $\sum_{n=1}^{\infty}$  $\frac{d}{dx}$ nt<br>1t<br>=  $\frac{1}{2}$ f field<br> $A^3v$ , .<br> $a_i\}_{i=1}$ 

$$
\exists \mathbb{K}^n \text{ and } A \in \mathbb{K}^{n \times n} \text{ consider the sequence of field elements}
$$
  

$$
a_0 = u^T v, a_1 = u^T A v, a_2 = u^T A^2 v, a_3 = u^T A^3 v, \dots
$$
  
inomial polynomial of *A* linearly generates  $\{a_i\}_{i=0,1,\dots}$ .

 $a_0 = u^I v$ ,  $a_1 = u^I A v$ ,  $a_2 = u^I A^2 v$ ,  $a_3 = u^I A^3 v$ , ...<br>The minimal polynomial of A linearly generates  $\{a_i\}_{i=0,1,...}$ .

By the Berlekamp/Massey [1967] algorithm we can compute in *n* 1  $\frac{y}{+}$ the Berlekamp/Massey [1967] algorithm we can compute in<br>  $\frac{\partial^{(1)}}{\partial x^{(1)}}$  arithmetic operations a minimal linear generator for  $\{a_i\}_{i=0,1,...}$ .  $\mathsf{p}$  {

Wiedemann randomly perturbs *A* and chooses random *<sup>u</sup>* and *v*; then iedemann randomly perturbs *A* and chooses random *u* and *v*;<br>  $\det(\lambda I - A) = \text{minimal recurrence polynomial of } \{a_i\}_{i=0,1,...}$  $\frac{1}{2}$  $\frac{1}{1}$ :<br>(<br>)  $\int$ 

Detail of algorithm [exactly like my division-free determinant algorithm ISSAC 92]

For  $i = 0, 1, \ldots, 2n - 1$  Do Compute the  $a_i = u^T A^i v$ ;

For  $i = 0, 1, ..., 2n - 1$  Do Compute the  $a_i = u^T A^i v$ ;<br>Done by baby steps/giant steps: let  $r = \lfloor \sqrt{2n} \rfloor$  and  $s = \lfloor 2n/r \rfloor$ . For  $i = 0, 1, ..., 2n - 1$  Do Compute the  $a_i = u^T$ <br>Done by baby steps/giant steps: let  $r = \lceil \sqrt{2n} \rceil$  *a*<br>Substep 1. For  $j = 1, 2, ..., r - 1$  Do  $v^{[j]} \leftarrow A^j v$ ; Substep 2.  $Z \leftarrow A^r$ ; Substep 1. For  $j = 1, 2, ..., r - 1$  Do  $v^{[j]} \leftarrow A^j v$ ;<br>
Substep 2.  $Z \leftarrow A^r$ ;<br>  $[O(n^3)$  operations; integer length  $(\sqrt{n} \log ||A||)^{1+o(1)}$ ] Substep 1. For  $j = 1, 2, ..., r - 1$  Do  $v^{[j]} \leftarrow A^{j}$ <br>Substep 2.  $Z \leftarrow A^{r}$ ;<br> $[O(n^3)$  operations; integer length (<br>Substep 3. For  $k = 1, 2, ..., s$  Do  $u^{[k]}^{T} \leftarrow u^{T} Z^{k}$ ;  $[O(n^{2.5})$  operations; integer length  $(n \log ||A||)^{1+o(1)}$ Substep 2.  $Z \leftarrow A^r$ ;<br>  $[O(n^3)$  operations; integ<br>
Substep 3. For  $k = 1, 2, ..., s$  Do  $u^{[k]}$ <br>  $[O(n^{2.5})$  operations; inte<br>
Substep 4. For  $j = 0, 1, ..., r - 1$  Do  $h(k = 1, 2, \ldots, s$  Do  $u^{[k]}^T \leftarrow u^T Z^k;$ <br>  $h^{(n^{2.5})}$  operations; integer length  $(n \log || j = 0, 1, \ldots, r - 1$  Do<br>
For  $k = 0, 1, \ldots, s$  Do  $a_{kr+j} \leftarrow \langle u^{[k]}, v^{[j]} \rangle.$ 

Using fast rectangular matrix multiplication:  $O(n^{3.064} \log ||A||)$ 

**Problem 1** (from my 3ECM 2000 talk) *Improve the bit complexity of algorithms for the determinant, resultant, linear system solution, over the integers.*

2. Determinant computation without division

Gauss's elimination (1826) ut<br> $\frac{18}{10}$ 

ant computation without division

\nination (1826)

\nLet 
$$
y_{j,k}^{(0)} = y_{j,k}
$$
.

\nFor  $i \leftarrow 1, \ldots, n-1$  Do

\nFor  $j \leftarrow i+1, \ldots, n$  Do

\nFor  $k \leftarrow i+1, \ldots, n$  Do

\n $y_{j,k}^{(i)} \leftarrow y_{j,k}^{(i-1)} - \frac{y_{j,i}^{(i-1)} y_{i,k}^{(i-1)}}{y_{i,i}^{(i-1)}}$ 

\ndet(Y) ← y\_{1,1}^{(0)} y\_{2,2}^{(1)} \cdots y\_{n,n}^{(n-1)}

## Exact division elimination

vector distribution elimination

\n
$$
b_{j,k}^{(i)}
$$
\nObserve that  $y_{j,k}^{(i)} = \frac{\text{det}(Y_{1,\ldots,i,j;1,\ldots,i,k}^{(0)})}{\text{det}(Y_{1,\ldots,i;1,\ldots,i}^{(0)})}$ .

\nLet  $B^{(0)} = Y$  and  $b_{0,0}^{(-1)} = 1$ .

\nFor  $i \leftarrow 1, \ldots, n-1$  Do

\nFor  $j \leftarrow i+1, \ldots, n$  Do

\nFor  $k \leftarrow i+1, \ldots, n$  Do

\n
$$
b_{j,k}^{(i)} \leftarrow \left(b_{j,k}^{(i-1)}b_{i,i}^{(i-1)} - b_{j,i}^{(i-1)}b_{i,k}^{(i-1)}\right)\right/b_{i-1,i-1}^{(i-2)}
$$
\nthis division is exact;

\ndet( $Y$ ) ←  $b_{n,n}^{(n-1)}$ .

this division is exact;

 $det(Y) \leftarrow b_{n,n}^{(n-1)}.$ 

Division-free elimination (Sasaski and Murao 1982) +

Division-free elimination (Sasaski and Murao<br>Use exact divsion algorithm on  $B^{(0)} = \lambda I_n + Y$ ,  $\alpha$  all<br>all<br> $b_i^{(i-1)}$  $\frac{1}{2}$ <br>=  $\frac{1}{2}$ <br>=

where  $I_n$  is the  $n \times n$  identity matrix.

Then all exact divisions are by the monic polynomials  $\begin{bmatrix} 2 \end{bmatrix}$ 

act divsion<br>  $\lim_{i,i}$  = det  $\sqrt{ }$ algorithm on  $B^{(0)} = \lambda I_n + Y$ ,<br>where  $I_n$  is the  $n \times n$  identity m<br>isions are by the monic polynomials<br> $\lambda I_i + Y_{1,\dots,i;1,\dots,i} = \lambda^i +$ lower order terms.

Polynomial arithmetic over <sup>a</sup> commutative ring costs *O <sup>n</sup>*log *<sup>n</sup>*loglog *n*  $\overline{a}$ )<br>) ring operations (Schönhage and Strassen 1971, Sieveking 1972, Kung 1974, Cantor and Kaltofen 1991).  $\mu$  and Kaltofen 199<br>Kung 1974, Cantor and Kaltofen 199<br>Algorithm computes  $\det(\lambda I - Y)$  with i)<br>)<br>) a c<br>a<br>ltc<br>—

 $O(n^4 \log n \log \log n)$  +, -, and × operations.  $\begin{pmatrix} 1 \\ 1 \end{pmatrix}$ —<br>)<br>)

## Table of division-free determinant algorithms

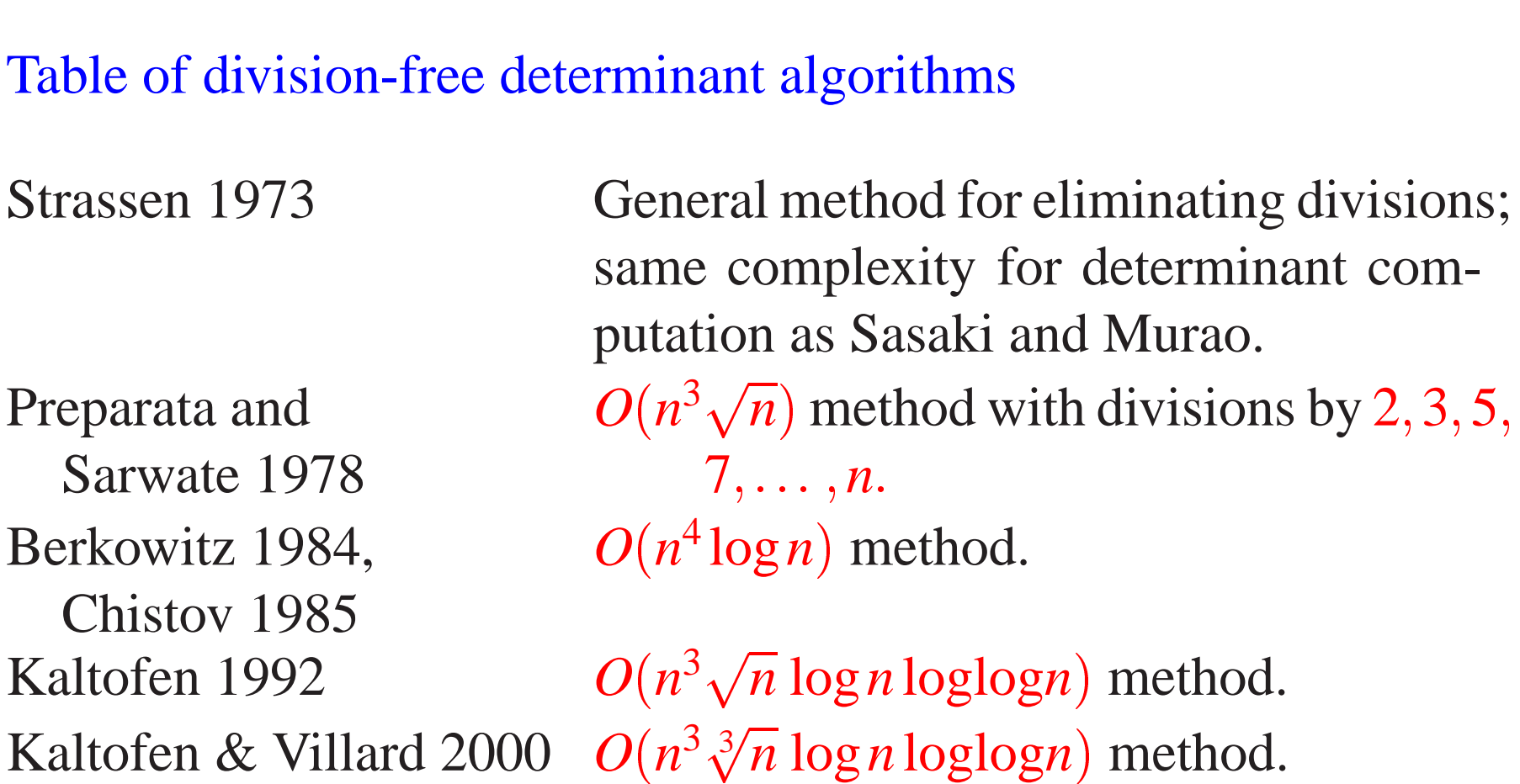

All methods run faster with fast matrix multiplication. E.g., our 2000 method yields *O n*  $\mathbf{r}$  ( 2:809 (fast matrix mult)<br>(fing operations.)

All results extend to computing the adjoint of an  $n \times n$  matrix by computing all partial derivatives (Baur and Strassen 1983).

Ingredients in my division-free determinant algorithm

- Use of Strassen's general approach to eliminating divisions
- Based on Wiedemann's determinant algorithm
- Construction of special instance for Wiedemann's algorithm
- Baby steps/giant steps method in <sup>a</sup> substep
- NEW: Coppersmith's 1992 blocking

#### Show Maple B/M run here

 $with (combinat):$  $\geq$ 

Warning, the protected name Chi has been redefined and unprotected

for i from 0 to 20 do  $a[i]:=fibonacci(i);$  od;  $\geq$ 

> $a_0 := 0$  $a_1 := 1$  $a_2 := 1$  $a_3 := 2$  $a_4 := 3$  $a_5 := 5$  $a_6 := 8$  $a_7 := 13$  $a_8 := 21$  $a_9 := 34$  $a_{10} := 55$  $a_{11} := 89$  $a_{12} := 144$  $a_{13} := 233$  $a_{14} := 377$  $a_{15} := 610$  $a_{16} := 987$  $a_{17} := 1597$  $a_{18} := 2584$  $a_{19} := 4181$

 $a_{20} := 6765$ 

- > read("BM.mpl"); % read("BM.mpl")<br>> bermass(a,20);
- 

```
"Delta[", 1, "]=", 01
 "Delta[", 2, "]=", 1
                       1
 "Delta[", 3, "]=", 1
                   1-z\frac{1}{1}<br>\frac{2}{1}<br>\frac{1}{3}"Delta[", 4, "]=", 1
             1 - z - z^2'L<br>| |<br>| |<br>|
                          \frac{3}{7}, \frac{7}{4},"Delta[", 5, "]=", 01 - z - z^2\frac{1}{2} . The set of \frac{1}{2} is the set of \frac{1}{2} .
                          ),<br>- <sub>2</sub><br>4,<br>- 5,
 "Delta[", 6, "]=", 01 - z - z^2
                          .,<br>5,<br>5,
 "Delta[", 7, "]=", 01 - z - z^2| | | |<br>| | |<br>| | | |
                          ),<br>  5,<br>  7,
 "Delta[", 8, "]=", 01 - z - z^2|L || ||<br>| || || || || ||<br>| || ||
                          ),<br>7,<br>8,
 "Delta[", 9, "]=", 0
             1 - z - z^2|L || ||<br>| || || || || ||<br>| || ||
                          ',<br>B,<br>D,
"Delta[", 10, "]=", 01 - z - z^2-L | |<br>| | |<br>| | | | | | | |
                          \frac{1}{2}, \frac{1}{2}, \frac{1}{2}"Delta[", 11, "]=", 0
```

$$
1 - z - z2
$$
  
\n"Delta", 12, "]=", 0  
\n
$$
1 - z - z2
$$
  
\n"Delta", 13, "]=", 0  
\n
$$
1 - z - z2
$$
  
\n"Delta", 14, "]=", 0  
\n
$$
1 - z - z2
$$
  
\n"Delta", 15, "]=", 0  
\n
$$
1 - z - z2
$$
  
\n"Delta", 16, "]=", 0  
\n
$$
1 - z - z2
$$
  
\n"Delta", 17, "]=", 0  
\n
$$
1 - z - z2
$$
  
\n"Delta", 18, "]=", 0  
\n
$$
1 - z - z2
$$
  
\n"Delta", 19, "]=", 0  
\n
$$
1 - z - z2
$$
  
\n"Delta", 20, "]=", 0  
\n
$$
1 - z - z2
$$
  
\n"Delta", 20, "]=", 0  
\n
$$
1 - z - z2
$$
  
\n
$$
z2 - z - 1
$$
  
\n
$$
a6 := 9
$$

 $> a[6] := 9;$ 

> bermass(a,20);

"Delta[",  $1, "]=", 0$ 

$$
"Delta", 2, "]=", 1
$$
\n
$$
"Delta", 3, "]=", 1
$$
\n
$$
1-z
$$
\n
$$
"Delta", 4, "]=", 1
$$
\n
$$
1-z
$$
\n
$$
"Delta", 5, "]=", 0
$$
\n
$$
1-z-z^2
$$
\n
$$
"Delta", 6, "]=", 0
$$
\n
$$
1-z-z^2
$$
\n
$$
"Delta", 6, "]=", 0
$$
\n
$$
1-z-z^2
$$
\n
$$
"Delta", 7, "]=", 1
$$
\n
$$
1-z-z^2-z^5
$$
\n
$$
"Delta", 8, "]=", -2
$$
\n
$$
1+z-3z^2-z^5-2z^3
$$
\n
$$
"Delta", 9, "]=", -5
$$
\n
$$
1+z+2z^2-z^5-7z^3-5z^4
$$
\n
$$
"Delta", 10, "]=", -10
$$
\n
$$
1+z+2z^2-11z^5+3z^3-15z^4
$$
\n
$$
"Delta", 11, "]=", -20
$$
\n
$$
1+z+2z^2-31z^5+3z^3+5z^4-20z^6
$$
\n
$$
"Delta", 12, "]=", -39
$$
\n
$$
1-\frac{19}{20}z+\frac{1}{20}z^2-\frac{7}{4}z^5-\frac{9}{10}z^3-\frac{17}{20}z^4+\frac{29}{20}z^6
$$

"Delta" =", 
$$
\frac{81}{20}
$$
  
\n
$$
1 - \frac{19}{20}z + \frac{101}{400}z^2 - \frac{457}{400}z^5 - \frac{279}{400}z^3 - \frac{89}{200}z^4 - \frac{127}{80}z^6 - \frac{891}{400}z^7
$$
\n"Delta" =",  $\frac{201}{20}$   
\n
$$
1 - \frac{29}{27}z + \frac{10}{27}z^2 - \frac{28}{27}z^5 - \frac{19}{27}z^3 - \frac{1}{3}z^4 - \frac{37}{27}z^6 - \frac{65}{27}z^7
$$
\n"Delta" =",  $\frac{34}{9}$   
\n
$$
1 - \frac{29}{27}z - \frac{410}{729}z^2 - \frac{16}{81}z^5 + \frac{133}{729}z^3 - \frac{277}{729}z^4 - \frac{421}{729}z^6 - \frac{565}{729}z^7 - \frac{986}{729}z^8
$$
\n"Delta" =;  
\n
$$
1 - \frac{167}{102}z + \frac{13}{306}z^2 - \frac{1}{102}z^5 - \frac{4}{153}z^3 + \frac{5}{306}z^4 + \frac{1}{153}z^6 - \frac{1}{306}z^7 + \frac{1}{306}z^8
$$
\n"Delta" =;  
\n
$$
1 - \frac{167}{102}z + \frac{451}{10404}z^2 - \frac{325}{31212}z^5 - \frac{845}{31212}z^3 + \frac{130}{7803}z^4 + \frac{65}{10404}z^6 - \frac{65}{15606}z^7 + \frac{65}{31212}z^8
$$
\n
$$
- \frac{65}{31212}z^9
$$
\n"Delta" =",  $\frac{65}{31212}$   
\n
$$
1 - z - z^2
$$
\n"Delta" =", 0

$$
1-z-z^{2}
$$
  
\n"Delta[", 20, "]=", 0  
\n
$$
1-z-z^{2}
$$
  
\n
$$
z^{9}-z^{8}-z^{7}
$$
  
\n>for i from 0 to 20 do b[i] := binomial(i, floor(i/2)) od;  
\n
$$
b_{0} := 1
$$
  
\n
$$
b_{1} := 1
$$
  
\n
$$
b_{2} := 2
$$
  
\n
$$
b_{3} := 3
$$
  
\n
$$
b_{4} := 6
$$
  
\n
$$
b_{5} := 10
$$
  
\n
$$
b_{6} := 20
$$
  
\n
$$
b_{7} := 35
$$
  
\n
$$
b_{8} := 70
$$
  
\n
$$
b_{9} := 126
$$
  
\n
$$
b_{10} := 252
$$
  
\n
$$
b_{11} := 462
$$
  
\n
$$
b_{12} := 924
$$
  
\n
$$
b_{13} := 1716
$$
  
\n
$$
b_{14} := 3432
$$
  
\n
$$
b_{15} := 6435
$$
  
\n
$$
b_{16} := 12870
$$
  
\n
$$
b_{17} := 24310
$$
  
\n
$$
b_{18} := 48620
$$

$$
b_{19} := 92378
$$
  

$$
b_{20} := 184756
$$

÷.

 $\sim 10^{-11}$ 

 $>$  bermass(b, 20);

 $\overline{1}$ 

 $\mathbf{1}$ 

 $1 - z - 5z^2 + 4z^3 + 6z^4 - 3z^5 - z^6$ "Deltal", 12, " $\equiv$ ", 0  $1 - z - 5z^2 + 4z^3 + 6z^4 - 3z^5 - z^6$ "Delta[",  $13,$  " $=$ ",  $1$  $1 - z - 6z^2 + 5z^3 + 10z^4 - 6z^5 - 4z^6 + z^7$ "Delta[",  $14$ , " $=$ ", 0  $1 - z - 6z^2 + 5z^3 + 10z^4 - 6z^5 - 4z^6 + z^7$ "Deltal",  $15$ , " $=$ ",  $1$  $1 - z - 7z^{2} + 6z^{3} + 15z^{4} - 10z^{5} - 10z^{6} + 4z^{7} + z^{8}$ "Deltal", 16, " $=$ ", 0  $1 - z - 7z^{2} + 6z^{3} + 15z^{4} - 10z^{5} - 10z^{6} + 4z^{7} + z^{8}$ "Deltal", 17, " $=$ ", 1  $1 - z - 8z^{2} + 7z^{3} + 21z^{4} - 15z^{5} - 20z^{6} + 10z^{7} + 5z^{8} - z^{9}$ "Deltal", 18, " $=$ ", 0  $1 - z - 8z^{2} + 7z^{3} + 21z^{4} - 15z^{5} - 20z^{6} + 10z^{7} + 5z^{8} - z^{9}$ "Deltal", 19, " $=$ ", 1  $1-z-9z^2+8z^3+28z^4-21z^5-35z^6+20z^7+15z^8-5z^9-z^{10}$ "Deltal", 20, " $\equiv$ ", 0  $1 - z - 9z^2 + 8z^3 + 28z^4 - 21z^5 - 35z^6 + 20z^7 + 15z^8 - 5z^9 - z^{10}$  $7^{10} - 7^9 - 97^8 + 87^7 + 287^6 - 217^5 - 357^4 + 207^3 + 157^2 - 57 - 1$ 

## Computer generated binomial identities r<br>| compart)

outer generated binomial identities  
\n
$$
\binom{2m}{m} = 1 + \sum_{i=0}^{m-1} (-1)^{\left\lfloor \frac{m-i-1}{2} \right\rfloor} \binom{\left\lfloor \frac{m+i}{2} \right\rfloor}{i} \binom{m+i}{\left\lfloor \frac{m+i}{2} \right\rfloor}
$$
\n
$$
\binom{n+1}{m} = \sum_{i=0}^{m} (-1)^{\left\lfloor \frac{m-i}{2} \right\rfloor} \binom{\left\lfloor \frac{m+i+1}{2} \right\rfloor}{i} \binom{m+i}{\left\lfloor \frac{m+i}{2} \right\rfloor}
$$

$$
\binom{2m}{m} = 1 + \sum_{i=0}^{m-1} (-1)^{\left\lfloor \frac{m-i-1}{2} \right\rfloor} \binom{\left\lfloor \frac{m+i}{2} \right\rfloor}{i} \binom{m+i}{\left\lfloor \frac{m+i}{2} \right\rfloor}
$$

$$
\binom{2m+1}{m} = \sum_{i=0}^{m} (-1)^{\left\lfloor \frac{m-i}{2} \right\rfloor} \binom{\left\lfloor \frac{m+i+1}{2} \right\rfloor}{i} \binom{m+i}{\left\lfloor \frac{m+i}{2} \right\rfloor}
$$

$$
\binom{2m}{m} = 2^m - \sum_{i=0}^{\left\lfloor \frac{m}{2} \right\rfloor - 1} (-1)^{\left\lfloor \frac{m-2i}{2} \right\rfloor} \binom{\left\lceil \frac{m+2i}{2} \right\rceil}{i}
$$

$$
\binom{n+1}{m} = \sum_{i=0}^{m} (-1)^{\left\lfloor \frac{m-i}{2} \right\rfloor} {\binom{\left\lfloor \frac{m+i+1}{2} \right\rfloor}{i}} {\binom{m+i}{\left\lfloor \frac{m+i}{2} \right\rfloor}}
$$

$$
\binom{2m}{m} = 2^m - \sum_{i=0}^{\left\lfloor \frac{m}{2} \right\rfloor - 1} (-1)^{\left\lfloor \frac{m-2i}{2} \right\rfloor} {\binom{\left\lceil \frac{m+2i}{2} \right\rceil}{2i + \left\lceil \frac{m}{2} \right\rceil - \left\lfloor \frac{m}{2} \right\rfloor}} {\binom{2\left\lceil \frac{m}{2} \right\rceil + 2i}{\left\lceil \frac{m}{2} \right\rceil + i}}
$$
  
J. Riordan  
Combinatorial Identities (1968, p. 37)

## Special case for Wiedemann's algorithm

Special case for Wiedemann's algorithm  
\nFor  
\n
$$
C = \begin{bmatrix}\n0 & 1 & & & \\
0 & 1 & & 0 & \\
& \ddots & \ddots & & \\
0 & & 0 & 1 & \\
c_0 & c_1 & \dots & c_{n-2} & c_{n-1}\n\end{bmatrix}, \quad c_i = (-1)^{\lfloor (n-i-1)/2 \rfloor} {\binom{\lfloor (n+i)/2 \rfloor}{i}} \atop i
$$
\nand  
\n
$$
a_i = \underbrace{[1 \ 0 \ 0 \ \dots \ 0]}_{u^{\text{Tr}} = e_1^{\text{Tr}}}, \quad v = \begin{bmatrix} a_0 \\ a_1 \\ \vdots \\ a_{n-1} \end{bmatrix}, \quad a_i = {\binom{i}{\lfloor i/2 \rfloor}}
$$

the algorithm needs no divisions/decisions.

# Detail of "symbolic homotopy" algorithm  $\frac{1}{2}$  $\frac{1}{\sqrt{1-\frac{1}{2}}}$

For  $i = 0, 1, \ldots, 2n - 1$  Do fCompute the coefficients of *z j* $, 0 \le j \le i$ , of  $\frac{1}{2}$  $\frac{1}{\leq}$  $\frac{2n}{\text{ff}}$  $^{10}$ <br>0<br>+  $\frac{1}{\sqrt{1-\frac{1}{2}}\sqrt{1-\frac{1}{2}}\left(\frac{1}{2}-\frac{1}{2}\right)}$ 

$$
a_j = \n\begin{cases}\n\text{symbolic homotopy algorithm} \\
\text{Equation 1: } \n\begin{cases}\n1, \ldots, 2n - 1 \text{ Do} \\
\text{the coefficients of } z^j, 0 \leq j \leq i, \text{ of} \\
\alpha_i(z) = e_1^{\text{Tr}}(C + z(Y - C))^i v_0, \quad v_0 = \begin{bmatrix} a_0 \\ \vdots \\ a_{n-1} \end{bmatrix} \\
\text{is the previous companion matrix and } a_j = \n\begin{cases}\n\text{and } s = 0\n\end{cases}\n\end{cases}
$$

where *C* is the previous companion matrix and *a j j*  $\int j$  $\int$  $\binom{2}{2}$ :<br>} where *C* is the previous companion matrix and  $a_j = \begin{pmatrix} j \\ \lfloor j/2 \rfloor \end{pmatrix}$ . Done by baby steps/giant steps: let  $r = \lfloor \sqrt{2n} \rfloor$  and  $s = \lfloor 2n/r \rfloor$ .  $\mathfrak{t}$  $\begin{array}{c} \overline{a} \\ \overline{b} \\ \overline{c} \end{array}$  $\begin{bmatrix} 2 \\ 1 \end{bmatrix}$  $\left.\begin{array}{c} \begin{array}{c} \end{array}\\ \begin{array}{c} \end{array}\right\} \end{array}$ 

Substep 1. For  $j = 1, 2, \ldots, r - 1$  Do  $p_1$ <br> $e_1$ <br> $\equiv$ *s*/giant steps: let *r*<br>  $1, 2, ..., r - 1$  Do<br>  $0 = (C + z(Y - C))$ n<br>:p<br> $v_j(z) = (C + z(Y - C))^{j} v_0;$  $\frac{1}{\sqrt{2}}$  $\begin{pmatrix} 5 \\ 1 \end{pmatrix}$ vie<br> ${g}$ <br> ${g}$ <br> ${2}$ a<br>'<br>(  $\begin{array}{c} c\alpha\\ s\\ \alpha\\ + \end{array}$ }<br>)<br>)  $\begin{bmatrix} 1 \\ 1 \end{bmatrix}$ Substep 1. For  $j = 1, 2, ..., r - 1$ <br>  $v_j(z) = (C + z(Y -$ <br>
Substep 2.  $Z(z) = (C + z(Y - C))$  $\frac{1}{2}$ )<br>)<br>)  $\begin{aligned} \n\text{te} &\quad \text{te} \\ \n\text{te} &\quad \text{in} \\ \n\text{v}_j &\quad \text{in} \end{aligned}$  $\begin{pmatrix} 1 & 1 \\ 1 & 1 \end{pmatrix}$  $\frac{1}{2}$ <br> $\frac{1}{2}$ <br> $\frac{1}{2}$  $\begin{pmatrix} 1 \\ 1 \\ 0 \end{pmatrix}$  $\begin{array}{c}\n\text{the } \\
\text{r} \\
\text{r} \\
\text{r}\n\end{array}$ *r* ; Substep 3. For  $k = 1, 2, ..., s$  Do  $u_k^{\text{Tr}}(z) = e_1^{\text{Tr}}Z(z)$  $e_{\text{F}}$ <br>=  $\frac{1}{2}$  $\cfrac{\dot{C}+z(\dot{Y}-\dot{C})}{1,2,\ldots,s}$  Do )<br>( )<br>)  $=$ <br> $\frac{1}{2}$  $\overline{\left( \right)}$ ) *k* ;<br>, Substep 4. For  $j = 0, 1, \ldots, r - 1$  Do  $e$ r =  $i$  (z  $\frac{1}{2}, \frac{2}{3}, \ldots, s$ <br>0, 1, ..., *r*  $\begin{array}{c} \mathbf{p}_3 \ \mathbf{p}_4 \ \mathbf{p}_5 \ \mathbf{p}_6 \ \mathbf{p}_7 \ \mathbf{p}_8 \ \mathbf{p}_8 \ \mathbf{p}_9 \ \mathbf{p}_9 \ \mathbf{p}_9 \ \mathbf{p}_9 \ \mathbf{p}_9 \ \mathbf{p}_9 \ \mathbf{p}_9 \ \mathbf{p}_9 \ \mathbf{p}_9 \ \mathbf{p}_9 \ \mathbf{p}_9 \ \mathbf{p}_9 \ \mathbf{p}_9 \ \mathbf{p}_9 \ \mathbf{p}_9 \ \mathbf{p}_9 \ \mathbf{p}_9 \ \mathbf{p}_9 \ \mathbf{p}_9 \ \mathbf{p$ For *k*  $\frac{1}{2}$ <br> $\frac{1}{2}$ <br> $\frac{1}{2}$  $\ldots$ ,  $r-1$  Do<br>0, 1,  $\ldots$ , s Do  $\alpha_{kr+j}(z) = u_k^{\text{Tr}}(z) v_j(z).$ +  $\begin{pmatrix} 1 \\ 1 \end{pmatrix}$ )<br>)<br>)  $z($ <br>  $S$ <br>  $r \cdot$ <br>  $\equiv$  $\prod$ (<br>)(<br>)  $\frac{1}{2}$ 

Analysis with fast matrix multiplication *O n* ω  $\overline{a}$  $\omega \leq 2.3755$  $\approx$  $\begin{array}{c}\n13 \\
2\n\end{array}$ tri<br>= |<br>|<br>|  $\frac{1}{2}$ 

Split into  $r \cdot s \ge 2n$ ,  $r = \lceil (2n \rceil)$  $\begin{bmatrix} 1 \\ 1 \end{bmatrix}$  $\overline{a}$ )  $1-\beta$  $\bigg|, s = \big[ (2n)^{\beta} \big]$ l<br>|<br>|  $\overline{a}$ )<br>) , v<br>] : Asymptotic time for  $\beta = \frac{1}{2}$  T. Spencer's choice  $\begin{align} \imath^{\omega} \\ \equiv \end{align}$  $\beta = \frac{\omega - 2}{\omega - 1}$  $\frac{1}{\sin \theta}$  $\frac{1}{1}$  $\omega - 1$  $\frac{1}{1}$  $\mathbf{r}$  :<br>= 0:273 Substep 1: *O*(*n*<sup>ω+1-β</sup>  $\frac{1}{\sqrt{2}}$ 2.<br>: 1<br>+ ,<br>)<br>\_ )<br>) *O n*  $\frac{1}{\sqrt{2}}$ 2:875 ر<br>( *O n*  $\frac{1}{\sqrt{2}}$ 3:103 )<br>)<br>) Substep 2: same as Substep 1 Substep 2: same<br>Substep 3:  $s \cdot O(r)$  $e$ 2 *s* ω  $\begin{aligned} \text{(a)}\\ \text{(b)}\\ \text{(c)}\\ \text{(d)}\\ \text{(e)}\\ \text{(e)}\\ \text{(f)}\\ \text{(g)}\\ \text{(h)}\\ \text{(i)}\\ \text{(j)}\\ \text{(k)}\\ \text{(l)}\\ \text{(l)}$  $\mathsf{t}$ )<br>(  $n^{\alpha}$ me $O(\equiv$  $O(n^{3+(\omega-2)\beta})$  *O*(*n*  $\frac{S}{\sqrt{2}}$  $rac{1}{3+1}$  $\frac{1}{2}$ )<br>)  $\overline{a}$ 3:188 )<br>) *O n*  $\overline{a}$ 3:103 ) Substep 4: *r* 2  $\frac{c^2}{s}$  *O*  $\frac{1}{\sqrt{2}}$ *s* ω  $\overline{\widetilde{\rho}}$ <br>  $\overline{\widetilde{\rho}}$ )  $\cdot \widetilde{O}(n)$ <br>  $\overline{\widetilde{\rho}}$   $\cdot \widetilde{O}(n)$  $\begin{pmatrix} 0 \\ 0 \end{pmatrix}$  $\begin{pmatrix} 2 \\ 1 \end{pmatrix}$  $\overline{O}$  =  $\overline{C}$  = *O n*  $\begin{pmatrix} 0 \\ 1 \end{pmatrix}$  $3-(3-\omega)\beta$ \<br>)-<br>\_ ) *O n*  $\overline{a}$ 2:688 )<br>) *O n*  $\overline{a}$ 2:830 )

Using fast rectangular matrix multiplication, one can even ge<sup>t</sup> *O n*  $\frac{S}{\sqrt{S}}$ 3:064 ast rectangular matrix multiplica<br>) arithmetic arithmetic operations.

## 3. Coppersmith's blocking

Use of the block vectors  $\mathbf{x} \in \mathbb{K}^n$ 2<br>2<br>2<br>2<br>2<br>2<br>2<br>2<br>2<br>2<br>2<br>2<br>2<br>2<br>2<br>  $\times$ <sup>β</sup> in place of *u*  $\mathbf{y} \in \mathbb{K}^{n \times \beta}$  in place of  $\nu$  $\in$ K *n* Se of the black  $\mathbf{a}_i = \mathbf{x}^{\text{Tr}} B^i \mathbf{y}$  $\alpha$  $\bf{k}$  :  $\beta\times\beta$  $y \in$ <br> $, \quad 0 \leq i$  $\begin{array}{c} \begin{array}{c} 0.16 \\ 0.01 \end{array} \end{array}$  $\frac{1}{\sqrt{2}}$ 2 *n* β  $\frac{1}{10}$  in  $+$ P<br>2. -<br>+<br>+  $+$ 

Find a matrix polynomial  $\mathbf{c}_0 + \mathbf{c}_1 \lambda + \dots + \mathbf{c}_d \lambda^d \in \mathbb{K}^{\beta \times d}$ 2<br>2<br>2<br>2<br>2<br>2<br>2<br>2<br>2<br>2<br>2<br>2<br>2<br>2<br> K  $<sup>β</sup>[λ],$ </sup>  $d = \lceil n/\beta \rceil$  $\frac{1}{\sqrt{1}}$  $\begin{bmatrix} 1 \\ 0 \\ 0 \\ 0 \end{bmatrix}$  $\frac{1}{\sqrt{2}}$ atrix polyno<br>], such that ir<br>=<br>∀ a matrix polynomial  $\mathbf{c}_0 + \mathbf{c}_1 \lambda + \cdots$ <br>  $\lceil n/\beta \rceil$ , such that<br>  $\geq 0$ :  $\sum_{i=1}^{d} \mathbf{a}_{i+i} \mathbf{c}_i = \sum_{i=1}^{d} \mathbf{x}^{\text{Tr}} B^{i+j} \mathbf{y} \mathbf{c}_i =$  $\frac{1}{2}$  $\mathbb{R}^d$ 

$$
C = \lceil n/\beta \rceil, \text{ such that}
$$
  

$$
\forall j \ge 0: \sum_{i=0}^{d} \mathbf{a}_{j+i} \mathbf{c}_i = \sum_{i=0}^{d} \mathbf{x}^{\text{Tr}} B^{i+j} \mathbf{y} \mathbf{c}_i = \mathbf{0} \in \mathbb{K}^{\beta \times \beta}
$$

## Probabilistic analysis

**Theorem** [K&V 2000]: *If B is nonsingular with distinct eigenvalues then we have for the minimal generating polynomial*  $\&$  V 2000]: If *B* is nonsingular with distitution that  $\int$  *core for the minimal generating polynoition*  $\det(c_0 + c_1\lambda + \cdots + c_d\lambda^d) = \det(\lambda I - B)$ 

$$
\det(\mathbf{c}_0 + \mathbf{c}_1\lambda + \dots + \mathbf{c}_d\lambda^d) = \det(\lambda I - B)
$$

$$
\det(\mathbf{c}_0 + \mathbf{c}_1 \lambda + \dots + \mathbf{c}_d \lambda^d) =
$$
  
for **random x**, **z** with probability  

$$
\geq 1 - \frac{2n - 1}{|\mathbb{K}|}.
$$

Distinct eigenvalues can be obtained by preconditioning  $B$  à la [Wiedemann, 1986], for instance

 $\widetilde{B} \leftarrow V \cdot B \cdot W \cdot G$  where *V* is randomized butterfly network *W* is randomized butterfly network *G* is random diagonal

Proof idea for probabilistic analysis  $\frac{1}{2}$ ti<br>\_\_  $\frac{a_1}{a_1}$ 

$$
(\mathbf{a} \cdot \mathbf{b})^{-1} = \mathbf{I} + \mathbf{B}\lambda + \mathbf{B}^2\lambda^2 + \cdots
$$
  

$$
(\mathbf{I} - \lambda \mathbf{B})^{-1} = \mathbf{I} + \mathbf{B}\lambda + \mathbf{B}^2\lambda^2 + \cdots
$$
  

$$
\mathbf{B}^{-1}\mathbf{y}(\mathbf{c}_d + \cdots + \mathbf{c}_0\lambda^d) = \mathbf{R}(\lambda) \in
$$

 $\mathbf{x}^\mathrm{Tr}(I-\lambda B)^{-1}$  $\overline{a}$  $\begin{bmatrix} 1 \\ 2 \end{bmatrix}$ ) **y c** *d* + **c** 0 λ *d R* λ K [λ]  $\overline{a}$ )  $\overline{a}$ )<br>)  $\beta\times\beta$  $\binom{B}{1}$  $\frac{1}{\sqrt{1-\frac{1}{2}}\sqrt{1-\frac{1}{2}}\left(\frac{1}{2}-\frac{1}{2}\right)}$ = =<br>=<br>=  $) = k$ <br>+ . . .  $^{(2)}$  $\begin{bmatrix} 1 \\ 1 \\ 1 \end{bmatrix}$ 

$$
\mathbf{x}^{\mathrm{Tr}}(I-\lambda B)^{-1}\mathbf{y}=R(\lambda)(\mathbf{c}_d+\cdots+\mathbf{c}_0\lambda^d)^{-1}
$$

Use theorems from multivariable control theory (irreducible realizations) to show that polynomial denominators are the same.

## Show run-time estimates in Maple worksheet Show run-time estimates in Mapl<br>
> beta := n^sigma; # blocking factor

.<br>apl:<br>β := *n* σ ><br>><br>> beta := n^sigma; # blocking factor<br>  $\beta := n$ <br>
s := n^tau; # number of giant steps  $3 :=$ <br> $3 :=$ <br> $s :=$ *n* τ ><br>><br>> r := simplify( (n/beta) / s);  $\begin{split} \mathfrak{p} &:= n^{\circ} \ \mathfrak{s} &:= n^{\tau} \ \text{\tt\# number of baby steps} \end{split}$  $r = \frac{\beta}{\beta}$ <br> *r* := eps<br>:= n<sup>τ</sup><br>number<br>n<sup>(1-σ-τ)</sup>  $r := n^{(1-\sigma-\tau)}$  $\frac{1}{2}$ 

Standard matrix arithmetic, quadratic B/M, Chinese remainder integer arithmetic Step 1.1: Compute  $B<sup>j</sup>y, j = 0, \ldots, r$ Standard matrix arithmetic, quadratic B/M, Chinese remain<br>
Step 1.1: Compute  $B^j y, j = 0,...,r$ <br>  $>$  substep1 := simplify( r \* beta \* n^2 \* r);  $\frac{1}{r}$ tic B/M, Chines<br>r<br>\* beta \* n^2 \*  $r := n^{(1-\sigma-\tau)}$ <br>
c B/M, Chinese rema<br>
beta \* n<sup>2</sup> \* r )<br> *substep1* :=  $n^{(4-\sigma-2\tau)}$ *<sup>n</sup>*(<sup>4</sup> σ 2  $\begin{bmatrix} 2 \\ 4 \\ -4 \end{bmatrix}$  $\frac{1}{1}$ Step 1.2: Compute  $Z = B^r$  by repeated squaring  $\begin{array}{c} \n\text{eti} \\
\text{1} \\
\text{1} \\
\hline\n\end{array}$  $>$  substep1 := simplify( r \* $Step 1.2$ : Compute  $Z = B^r$  by repe $>$  substep2 := simplify( n^3 beta<br>*ubstep*<br># r); beta \* n<sup>2</sup> \* r<br> *substep1* :=  $n^{(4-\sigma-2\tau)}$ <br>
ated squaring<br>
\* r);<br> *substep2* :=  $n^{(4-\sigma-\tau)}$  $\frac{1}{2}$  $-2$ Step 1.3: Compute  $x^{Tr}Z^k$ ,  $k = 0,...,s$  $>$  substep2 := simplify(<br>Step 1.3: Compute  $x^{Tr}Z^k$ ,  $k =$ <br> $>$  substep3 := simplify(  $\begin{matrix} 0 \ 0 \end{matrix}$  $s * r$ ;<br>substep2 := n<br>..,s<br>\* beta \* n^2  $\frac{1-\sigma-\tau)}{2}$  \* n/beta); \* r);<br>*ubstep2* := *1*<br>peta \* n^2<br>*substep3* := *<sup>n</sup>*(<sup>τ</sup>  $\frac{1}{2}$ n,<br>3) Step 1.4: Compute ( $x^{Tr}Z^{k}$ ) ( $B^{j}y$ ) > substep4 := simplify( s<br>}<br>r \*<br>^<br>\* ิง<br>ร  $\tan x n z$ <br>bstep3:=<br>\* beta^2 \*<br>(1<br>\* n<br>3<br>n substep4 :=  $simplify(r * s * beta^2 * n * n/beta)$ ; ta \* n<sup>2</sup><br>*bstep3* := *n*<br>\* beta<sup>2</sup><br>*substep4* := *n* 3 Step 2: Blocked Berlekamp/Massey for *<sup>n</sup>* moduli  $\begin{align*} \text{substep4} &:= \text{simply( r * s * beta^2 * n * n)} \ \text{step2:} \text{Blocked Berlekamp/Massey for } n \text{ moduli} \ \text{step2} &:= \text{simply( (n/beta)^2 * beta^3 * n )}; \end{align*}$  $\begin{aligned} & \texttt{beta 2 *}\ & \textit{step4} := \textit{n} \ & \textit{n} \; \text{moduli} \ & \text{*} \; \; \texttt{beta} \hat{\;} \end{aligned}$ n<br>\*

*step*2 :=  $n^{(3+\sigma)}$ 

Step 3: Determinant of generator matrix polynomial for *<sup>n</sup>* moduli

Step 3: Determinant of generator matrix polyno<br>
> step3 := simplify(beta^3 \* n \* n ); *step3* :=  $\text{simpling}(\text{beta 3 * n * n });$ <br> $\text{step3} := n^{(3\sigma+2)}$ 

Overall bit complexity

 $>$  eval([substep1, substep2, substep3, substep4, step2, step3], Overall bit complexity<br>
> eval ([substep1, subs<br>
>{sigma=1/3, tau=1/3});

 $[n^3, n^{(10/3)}, n^{(10/3)}, n^3, n^{(10/3)}, n^3]$ 

"*The asymptotically best algorithms frequently turn out*

*to be worst on all problems for which they are used.*"

— D. G. CANTOR and H. ZASSENHAUS (1981)

Fast matrix multiplication  $O(n^{\omega})$ , linear B/M, linear integer arithmetic Fast matrix multiplication O(  $n^{\omega}$ ), linear B/M, linear integer arithr<br>Step 1.1: Compute  $B^j y, j = 0,...,r$  by  $B^{(2^i)} [B^0 y - ... - B^{(2^i-1)} y]$ Fast matrix multiplication O( $n^{\omega}$ ), linear B/M, linear<br>Step 1.1: Compute  $B^j y, j = 0,...,r$  by  $B^{(2^i)} [B^0 y - ...$ <br> $\ge$  fastsubstep1 := simplify(n^omega \* r ); <sup>ω</sup>), linear B/M, linear integ<br>
.,*r* by  $B^{(2^i)}$  [  $B^0$  *y* - ... - *E*<br> *fastsubstep1* :=  $n^{(\omega+1-\sigma-\tau)}$ Fast matrix multiplication O( $n^{\omega}$ ), linear B/M, li<br>Step 1.1: Compute  $B^j y, j = 0,...,r$  by  $B^{(2^i)} [B^0 y$ <br>fastsubstep1 := simplify( $n^{\circ}$ omega \*<br>fastsubstep1 := i<br>Step 1.2: Compute  $Z = B^r$  by repeated squaring  $\begin{aligned} \text{S} &\text{S} &\text{S}$  $$ Step 1.3: Compute  $x^{Tr}Z^k$ ,  $k = 0,...,s$  as *fat* vectors times a *thin* matrix  $\begin{aligned} \texttt{fastsubstep2} &:= \texttt{simply} (\texttt{n} \texttt{0} \texttt{m} \texttt{0} \texttt{m} \texttt{s} * \texttt{r}) ; \\ \textit{fastsubstep2} &:= n^{(\omega+1-\sigma-\tau)} \\ \texttt{Step 1.3: Compute } x^T Z^k, k=0,...,s \text{ as } fat \text{ vectors times a } thin \text{ matrix} \\ &> \texttt{fastsubstep3} &:= \texttt{simply} (\texttt{s} * (\texttt{n} / (\texttt{beta} * \texttt{s})) \texttt{a} * (\texttt{beta} * \texttt{s}) \texttt{0} \texttt{m} \texttt{m} \texttt{r$ Step 1.3: Compute  $x^{Tr} Z^k$ ,  $k =$ <br>> fastsubstep3 := simpli<br>> 'power', 'symbolic' ); *fastsubstep2* :=  $n^{(\omega+1-\sigma-\tau)}$ <br>*t* = 0,...,*s* as *fat* vectors times a *thin*<br>blify(s \* (n/(beta\*s))^2 \*<br>);<br>*fastsubstep3* :=  $n^{(-2\tau+3-3\sigma+(\sigma+\tau)\omega)}$ 

Step 1.4: Compute  $(x^{Tr} Z^k)$  ( $B^j y$ )

- Step 1.4: Compute  $(x^{Tr}Z^k)$  ( $B^jy$ )<br>> fastsubstep4 := simplify( r^2/s \* (beta\*s)^omega \* n/beta, 'power', Step 1.4: Compute<br>
> fastsubstep4<br>
> 'symbolic' ); *(B<sup>j</sup>y)*<br>lify( r<sup>-</sup>2/s \* (beta\*s)<sup>-</sup>ome<sub>{</sub><br>*fastsubstep4* :=  $n^{(3-3\sigma-3\tau+(\sigma+\tau)\omega)}$
- 

Step 2: Blocked Berlekamp/Massey for *<sup>n</sup>* moduli

 $\begin{aligned} & \texttt{fastsubstep4} := n^{(3-3\sigma-1)}\ & \text{Step 2: Blocked Berlekamp/Massey for $n$ moduli} \ & \texttt{faststep2} := \texttt{simplify( beta^2 * n * n)}; \end{aligned}$ 

$$
c_1 = n^{(3-3\sigma-3\tau+1)}
$$
  
by for *n* moduli  

$$
a^2 * n * n
$$
  
*faststep2* :=  $n^{(2\sigma+2)}$ 

Step 3: Determinant of generator matrix polynomial for *<sup>n</sup>* moduli

 $\begin{aligned} \text{S} &= \texttt{simplify( beta^2 * n * n)}; \\ & \textit{faststep2 := n^{(2\sigma+2)}} \end{aligned}$ <br>  $\begin{aligned} \text{Step 3: Determinant of generator matrix polynomial for } n \text{ moduli} \\ &= \texttt{faststep3 := simplify( beta^{\texttt{1}} \cdot \texttt{m} \cdot \texttt{m} \cdot \texttt{m} \cdot \texttt{m} \cdot \texttt{m} \cdot \texttt{m} \cdot \texttt{m} \cdot \texttt{m} \cdot \texttt{m} \cdot \texttt{m} \cdot \texttt{m} \cdot \texttt{m} \cdot \texttt{m} \cdot \text$  $$  $\begin{aligned} \texttt{S} &\texttt{S} &\texttt{S$  $faststep3 := n$ <br>  $\text{Overall bit complexity}$ <br>  $> \text{ total} := \text{eval([fastsubsetep1, fastsubse2, fastsubse3])};$ 

Overall bit complexity

 $>$  fastsubstep4, faststep2, faststep3]);

$$
total := [
$$
\n
$$
n^{(\omega+1-\sigma-\tau)}, n^{(\omega+1-\sigma-\tau)}, n^{(-2\tau+3-3\sigma+(\sigma+\tau)\omega)}, n^{(3-3\sigma-3\tau+(\sigma+\tau)\omega)}, n^{(2\sigma+2)}, n^{(\sigma\omega+1)}
$$
\n
$$
= \text{expos} : = \text{simply}(\text{map}(x \to \log[n](x), \text{ total}), 'symbolic');
$$
\n
$$
expos := [\omega+1-\sigma-\tau, \omega+1-\sigma-\tau, -2\tau+3-3\sigma+\sigma\omega+\omega\tau, 3-3\sigma-3\tau+\sigma\omega+\omega\tau, 2\sigma+2, -2\sigma+\sigma\omega+\omega\tau, 3-\sigma+\sigma\omega+\omega\tau, 2\sigma+\sigma\omega+\omega\tau, 3-\sigma+\sigma\omega+\omega\tau, 3-\sigma+\sigma\omega+\omega\tau, 2\sigma+\sigma\omega+\omega\tau, 3-\sigma+\sigma\omega+\omega\tau, 2\sigma+\sigma\omega+\omega\tau, 3-\sigma+\sigma\omega+\omega\tau, 2\sigma+\sigma\omega+\omega\tau, 3-\sigma+\sigma\omega+\omega\tau, 2\sigma+\sigma\omega+\omega\tau, 3-\sigma+\sigma\omega+\omega\tau, 2\sigma+\sigma\omega+\omega\tau, 3-\sigma+\sigma\omega+\omega\tau, 2\sigma+\sigma\omega+\omega\tau, 3-\sigma+\sigma\omega+\omega\tau, 2\sigma+\sigma\omega+\omega\tau, 3-\sigma+\sigma\omega+\omega\tau, 2\sigma+\sigma\omega+\omega\tau, 3-\sigma+\sigma\omega+\omega\tau, 3-\sigma+\sigma\omega+\omega\tau
$$

> expos:=simplify(map(x ->  $log[n](x)$ , total), 'symbolic');

 $>$  e:<br>expos :=<br> $\sigma \omega + 1$ ]  $\begin{align*}\n & \text{exp}(x) = \log \ln(x), \text{ for all } x \text{ and } y \text{ and } z \text{ and } z \text{ and$  $cos := [\omega + 1 - \sigma - \tau,$ <br>+ 1]<br>numexpos:=eval(<br>numexpos:= [3.3755<br>2σ + 2, 2.3755σ + 1]

 $numexpos := [3.3755 - \sigma - \tau, 3.3755 - \sigma - \tau, .3755\tau +$ <br>  $2\sigma + 2, 2.3755\sigma + 1]$ <br>  $>$  minexpo := solve({numexpos[2]=numexpos[3],  $\begin{split} & \textit{numexpos}:=[3.3755-\sigma-\tau,3.3755-\sigma-\tau,.3755\ & 2\sigma+2,2.3755\,\sigma+1] \ > & \text{minexpo}:= \text{solve}(\{\text{numexpos}[2]\text{=numexpos}|\}, \{\text{sigma},\text{tau}\})\ ; \end{split}$ 

- 
- 

*minexpo* :=  $\{\sigma = .4042922554, \tau = .1626232338\}$ 

> eval(numexpos, minexpo); [<sup>2</sup>:808584511; <sup>2</sup>:808584511; <sup>2</sup>:808584510; <sup>2</sup>:645961276; <sup>2</sup>:808584511; <sup>1</sup>:<sup>960396253</sup>]